## **RESET ZWCAD ACTIVATION ID APPLICATION**

## **NOTICE**

If you lose your license for hard disk broken or some other reasonable reasons, ZWSOFT will reset your activation ID so that you can activate your license again. Please fill in this form (every field is required) and send to your local ZWCAD reseller.

If you lose your license for following reasons, ZWSOFT suggest you to retrieve the license by yourself.

- Replacement of hard disk. Please obtain the old hard disk and return the license before replacing with new hard disk.
- Re-install the operation system. Install the same operation system, and then install ZWCAD. The license can be activated again on the same computer with the same operation system.
- Replacement of hardware such as RAM, graphic card etc Run 'Repair' function to retrieve the license: select the activation ID in License Manager and then press button 'Other'.

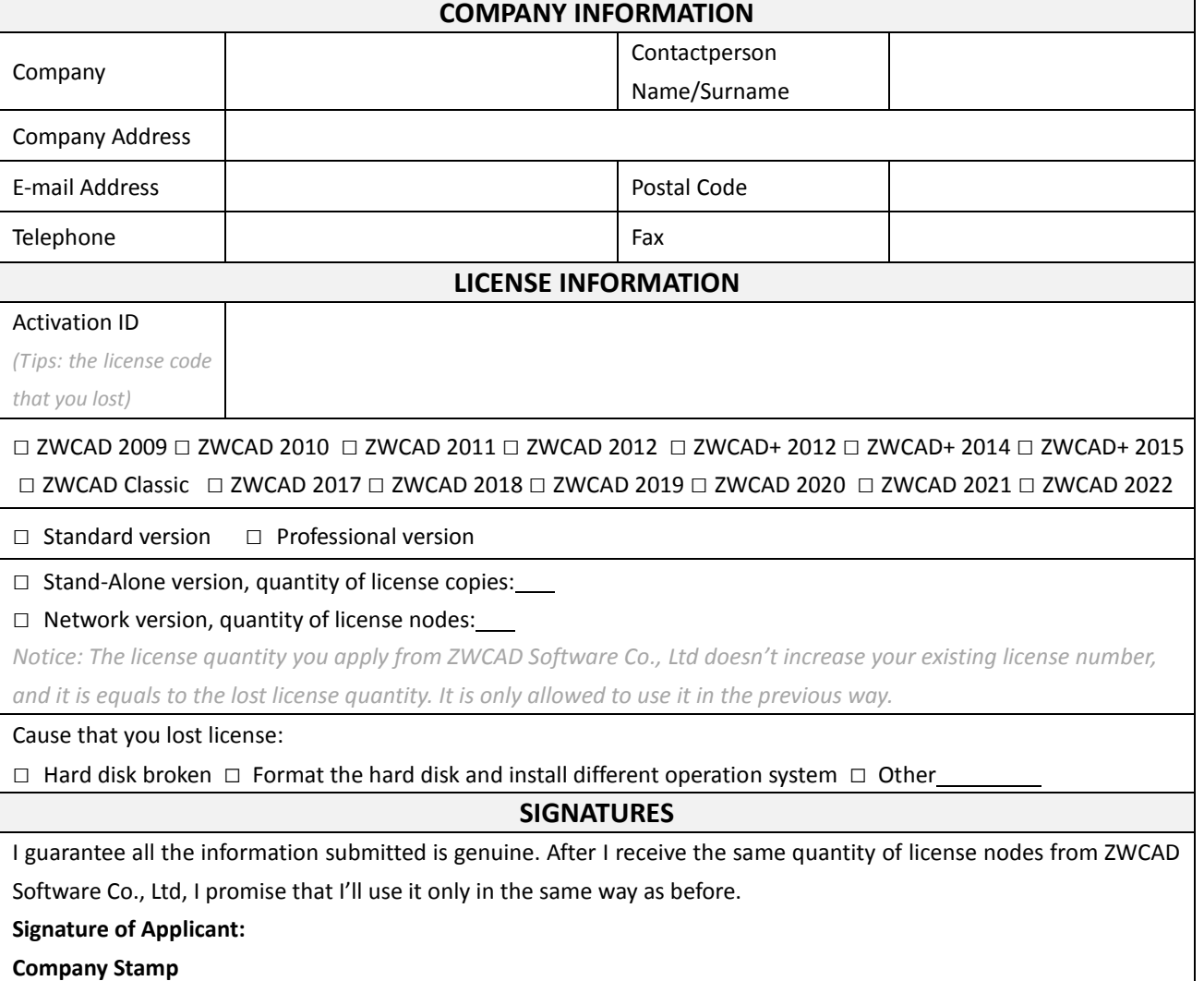